# Rapid Board Support Package prototyping with OpenWrt

Florian Fainelli

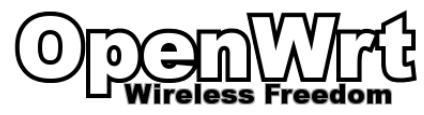

Grenoble, ELC-E 2009

<span id="page-0-0"></span>October 15, 2009

# Outline I

### **[Introduction](#page-3-0)**

- **•** [Evolutions](#page-4-0)
- **[Board Support Package](#page-6-0)**
- **•** [Challenges](#page-7-0)
- **[Design](#page-8-0)** 
	- [Components division](#page-8-0)
	- **o** [OpenWrt focus](#page-9-0)
	- [Components building steps](#page-12-0)
	- **•** [Tools integration](#page-13-0)
	- **•** [Developer focus](#page-14-0)

### 3 [Working with the environment](#page-15-0)

- [Key features](#page-15-0)
- [Adding a hardware target](#page-16-0)
- [Handling multiple kernel versions](#page-17-0)
- [Providing third-party source packages](#page-18-0)

## Outline II

• [Providing third-party ipks](#page-19-0)

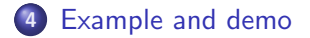

A  $\mathbf{b}$ 后  $\sim$ Ξ  $299$ 

## Introduction

- Project started in December 2003 as a replacement firmware for Linksys WRT54G
- Based on uClibc's Buildroot with some modifications to generate IPKG packages
- <span id="page-3-0"></span>Strong community of users and lot of cheap and hackable devices (Fonera, Asus, D-Link, Netgear ...)

### **Evolutions**

- 2006: Whiterussian, 134 packages,
- 2007: Kamikaze 7.0, 8 hardware targets (Atheros, Broadcom, x86 ...), 250 packages
- 2009: Kamikaze 8.0, 17 hardware targets, 300 packages
- November 2009 "Backfire": current trunk, 34 targets,  $2.6.30+$  kernels
- growing base of users and contributors

<span id="page-4-0"></span>つくへ

## **Evolutions**

Accross the different versions, we wanted to:

- **•** get rid of all platform specific assumptions (settings storage, filesystems, architecture ...)
- **•** write as little lines as possible when adding new targets or packages
- focus on integrating more software and platforms
- address original buildroot issues (recompilation, integration, redundancy)

# Board Support Package

A Board Support Package is composed of the following items:

- **e** documentation
- **o** toolchain
- **o** kernel
- **o** root filesystem
- **o** debugger
- **•** bootloader
- <span id="page-6-0"></span> $\bullet$  (IDE)

## **Challenges**

There are a couple of challenges to address when working with an existing environment:

- **•** mastering the complete environment (integration, recompilation, modifications ...)
- **•** decoupling the software environment from the system
- reusability accross several hardware targets
- integrating security fixes and software updates
- use the same environment for production use and development

<span id="page-7-0"></span> $\Omega$ 

### Components division

OpenWrt is designed to build an ease the maintenance of:

- host-side tools (lzma, mtd-utils, dtc, mkimage ...)
- toolchain (assembler, linker, compiler, C standard library)
- kernel
- **•** root filesystem packages
- <span id="page-8-0"></span>• (bootloaders)

# OpenWrt focus

OpenWrt provides a safe base to develop with:

- genericity across targets
- **•** hardware abstraction and configuration
- kernel-version abstraction (packages, scripts ...)
- working toolchains combinations
- <span id="page-9-0"></span>• working base system (dhcp, ssh, network configuration)

### Everything is a Makefile template

OpenWrt makes an extensive use of GNU make templates:

- All defaults are defined as generic templates (downloading, decompressing, compiling, installing ...)
- Components define their specific parts (stamps, compilation process, installation steps)
- Allows parallelization of jobs
- Checks steps consistency (resuming, restart when appropriate)
- Checks host-side tools requirements

### Example

```
include $(TOPDIR)/rules.mk
PKG_NAME:=gpioctl
PKG_RELEASE:=1
PKG_VERSION:=1.0
include $(INCLUDE_DIR)/package.mk
define Package/gpioctl
 SECTION:=utils
 CATEGORY:=Utilities
 TITLE:=Tool for controlling gpio pins
 DEPENDS:=@GPIO_SUPPORT
endef
define Build/Prepare
       mkdir -p $(PKG_BUILD_DIR)
       $(CP) ./src/* $(PKG_BUILD_DIR)/
endef
define Build/Compile
        $(MAKE) -C $(PKG BUILD DIR) \
                $(TARGET_CONFIGURE_OPTS) CFLAGS="$(TARGET_CFLAGS) -I$(LINUX_DIR)/include"
endef
```
イロン イ母ン イヨン イヨン ニヨー

 $299$ 

## Building steps

#### Each component can be cleaned, compiled or built separately:

```
make toolchain/{clean,compile,install}
make[1] toolchain/clean
make[2] -C toolchain/kernel-headers clean
make[2] -C toolchain/binutils clean
make[2] -C toolchain/gcc clean
make[2] -C toolchain/uClibc clean
[...]
make[2] -C toolchain/uClibc compile
[...]
```
#### Works the same way for packages:

```
make package/busybox/{clean,compile,install}
```
#### And the kernel:

```
make target/linux/{clean,compile,install}
```
<span id="page-12-0"></span>→ イ御 ト イ ヨ ト イ ヨ ト

## Tools integration

OpenWrt integrates the following tools:

- **•** quilt is used to apply kernel patches (easy maintenance between upgrades)
- any package can be downloaded using its SCM (git, svn, cvs, hg ...) or tarball at an URL
- **•** possibility to work with different kernel, binutils, gcc, libc versions
- **•** easy to add host-side required tools (dtc, mkimage, firmware generation utility)

<span id="page-13-0"></span>オター・エー・エー

### Developer focus

Developers can focus on :

- developing target-specific tools and software
- easily testing new kernel versions
- doing quality assurance on the running systems
- <span id="page-14-0"></span>• what to compile and integrate, not how to do it

## Key features

- support for initramfs, iffs2, squashfs, vaffs2 ...
- multiple C libraries: uClibc, eglibc, glibc (all selectable)
- **•** work with several hardware targets in the same directory via environments (scripts/env)
- support for an external toolchain
- **•** support for building an external kernel source tree (directory or Git repository)
- generates packages under the IPKG (almost deb-compatible) format
- kernel modules packages generated on-the-fly
- **•** firmware upgrade mechanisms
- ready-to-use Web interface for demo/config (LuCI)

<span id="page-15-0"></span>→ イ団 ト イヨ ト イヨ ト

## Adding a hardware target

As simple as:

- defining the toolchain architecture (mips, powerpc, armeb ..) in target/linux/myboard/Makefile
- **•** put a kernel configuration target/linux/myboard/config-default
- **•** put board-specific kernel patches in target/linux/myboard/patches/
- write board specific scripts (LEDs blinking, upgrade procedure ...)
- $\bullet$  make [...]

<span id="page-16-0"></span> $\mathcal{L} \cap \mathbb{R}$  is a  $\mathcal{L} \subseteq \mathcal{L}$ 

つくい

### Handling multiple kernel versions

Easy switching between multiple kernel versions:

- **o** define kernel version in target/linux/myboard/Makefile
- $\bullet$  use a 2.6. $\times$  kernel configuration target/linux/myboard/config-2.6.x
- **•** board-specific kernel patches in target/linux/myboard/patches-2.6.x/

<span id="page-17-0"></span>つくい

### Providing third-party source packages

Feeds are useful for third-party packages to be integrated in the final rootfs:

- setup a "source" feed
- write and maintain your packages Makefiles separately with your SCM
- packages are generated by OpenWrt just like other packages (busybox, iptables ...)
- <span id="page-18-0"></span>• suitable for binary drivers, applications ...

## Providing software ipks

- HTTP/FTP repositories of ipks
- software updates for deployed systems
- <span id="page-19-0"></span>• allows other environments to generate those packages and still be usable on the target system

## Cavium Networks Octeon

Cavium Networks Octeon porting steps:

- MIPS64R2 toolchain generated by OpenWrt (w/o Octeon optimizations)
- **•** download Octeon-specific patches on the linux-mips and netdev mailing-lists
- package board-specific drivers : SATA, Ethernet, USB
- **•** testing the kernel without reflashing the device: initramfs image
- **e** estimated time to a booting system : 2h
- migration over a GCC-4.4.1 Toolchain w/ Octeon optimizations

<span id="page-20-0"></span>A + + = + + = +

 $\Omega$ 

### Thank you

# Thank you very much, question session is now open

<span id="page-21-0"></span> $\Omega$